**PythonReports Download [Win/Mac] [Latest-2022]**

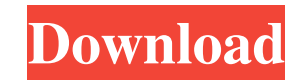

**PythonReports Crack + Product Key Full**

Features: Python Reports is a database reports generator toolkit, which support PostgreSQL database, MySQL database and Oracle database. It can help you to generate database reports, export data to Excel, CSV, Word, HTML and XLS formats. Python Reports include a set of reports formats and supports a subset of all database formats including: table, graph, image, function, chart, freeform, matrix, event, SQL, and so on. Python Reports includes a template design tool, which is specially designed for database reports layout design. It can help you to design database report templates to put into report builder and generate reports from templates. You can change the report layout in design mode, edit and customize by adding your own logic. There are 3 ways to generate printouts from a database report, which are CSV, HTML, PDF. Python Reports support these output formats and also include built-in previewers and printout methods to help you generate PDF report documents and preview them easily. Python Reports includes a report builder, which is the main output component of Python Reports. Report builder is especially designed for database reports generation, using Tkinter. It provides multiple methods to control the layout of database reports, such as fill to layout, to set margins, to add or remove columns, and so on. For instance, you can add the date of report's create and updated date in your report templates, then set the format of this date's information to "MMM Do, YYYY" or other formats, such as "mm/dd/yy". Python Reports includes a template designer, which is a special report designer tool. With it, you can design templates that need to set for the printout components of your report, and can control their layouts. For example, you can set a template to print the report's title in the upper left corner and add a search box in the upper right corner of the report's page. Then you can set the left border of page header to half the page width. You can add multiple columns and page headers into the template. XML Templates: Python Reports support two ways to generate reports: using reports templates and designing report templates. Reports templates: You can use a set of pre-defined reports templates to put into report builder and generate database reports easily. These reports templates are put into different formats, including CSV, Excel, XLS, PDF, and HTML. As for the CSV format, if

**PythonReports Crack Keygen Full Version**

## 77a5ca646e

**PythonReports Crack + Free Registration Code Free**

PythonReports is a free and open source toolkit designed to build database reports and the report layouts based on existing database tables. It can help you in the following ways: Actions: - Manipulate the layout of database reports. - Generate reports from templates in text or XML formats. - Print out documents with variable headers and footers. - Produce reports in multiple formats: PDF, HTML, XHTML, XPS, PostScript and RTF. - Support almost all databases that have an ODBC driver for Microsoft platforms. - A comprehensive template designer and a report builder. - A flexible report designer. - Report documentation in a Wiki-style user's manual. - Build reports with high-quality graphical previews and printing. - Support for deployment of reports via PythonAnywhere. Features: - Reports can be exported to PDF, HTML, RTF, XHTML, XPS, PostScript and PIL formats. - The reports can be printed or sent to the printer without support of the operating system. - Reports can be printed on any printer as long as it supports PDF or PostScript. - Templated reports can be previewed. - Templated reports can be automatically regenerated. - Templated reports can be built as HTML or XML documents. - Templated reports can be modified in the template designer. - Templated reports can be previewed. - Templated reports can be exported to XML. - Templated reports can be edited in the template editor. - Templated reports can be exported to XML. - Templated reports can be printed directly. - Templated reports can be previewed. - Templated reports can be edited in the template editor. - Templated reports can be exported to XML. - Templated reports can be previewed. - Templated reports can be exported to XML. - Templated reports can be edited in the template editor. - Templated reports can be previewed. - Templated reports can be exported to XML. - Templated reports can be edited in the template editor. - Templated reports can be exported to XML. - Templated reports can be previewed. - Templated reports can be exported to XML. - Templated reports can be edited in the template editor. - Templated reports can be exported to XML. - Templated reports can be previewed. - Templ

**What's New in the?**

PythonReports is a free toolkit that you can use to put together database reports in Python applications. It features a template designer, report builder and multiple printout methods. Make sure you have Python installed before deploying this tool's setup kit, along with the ElementTree module. It places all its files in the "site packages" folder of Python's installed directory. XML templates (.prt format) are used by the report builder to control the layouts of database reports, in order to generate a printout file that can be rendered to the printer, screen, PDF or HTML format, or other types of content. This printout component depends on which type of platform you use. For instance, if you want to generate PDF documents, you need the ReportLab Toolkit (Python Imaging Libary - PIL is required for images). Otherwise, you can use wxPython for wx-based previews and printing, or TkiTkinter (included in Python Standard Library) to put together Tk-based report previews. Meanwhile, the template designer requires Tkinter with Tix support, while the template editor needs wxPython. A test script is available at the developer's website to help you get you started with PythonReports.Human cathepsin E: cDNA cloning and expression in Escherichia coli. A cDNA encoding the human cathepsin E protein has been isolated from a human thyroid gland cDNA library. The recombinant expression product was obtained in high yield after the recombinant plasmid was transfected into Escherichia coli. The amino acid sequence determined for this product matches the sequence predicted for the mature cathepsin E protein except for the presence of an additional 27 amino acids at the C-terminus. Northern blot analysis showed that the gene for cathepsin E is expressed predominantly in human thyroid glands, although expression of other genes is also observed. The lack of consensus in the predicted signal sequence of cathepsin E compared to other family members is striking and suggests possible alternative cleavage mechanisms.Use this formula for your art: --- The other day I was asked the secret to my creative process. I was actually taken aback because the answer was so easy to share. I mean, the obvious answer is just practice, right? But I'm not always able to just keep practicing, so when I'm trying to bring more creativity to my work, I do this… I put a marker to the page and make an outline of the shape of my painting. It's a way for me to create a painting from the inside. I start off with a focal point and then expand out from there. It's a simple technique but it's effective. I've also

**System Requirements:**

Minimum System Requirements are as follows: • One Core Duo or AMD Phenom 2GHz processor • 2GB RAM • 30GB free space • DirectX 9.0 compatible • 1024x768 display resolution • Windows XP or Windows Vista 32-bit All of these requirements are based on the Full Game and not the Game Demo. Minimum System Requirements: • DirectX

[http://www.eztkerested.hu/upload/files/2022/06/YeKNQJYKLemdR5ZqrhHZ\\_06\\_c6109cdb0e156279ab64c9245b99a5da\\_file.pdf](http://www.eztkerested.hu/upload/files/2022/06/YeKNQJYKLemdR5ZqrhHZ_06_c6109cdb0e156279ab64c9245b99a5da_file.pdf) <http://galaxy7music.com/?p=26382> <https://scarpati80.wixsite.com/itintronsand/post/mega-lotto-widget-gold-crack-with-serial-key-for-pc> [https://damp-castle-15293.herokuapp.com/Disk\\_Space\\_Fan.pdf](https://damp-castle-15293.herokuapp.com/Disk_Space_Fan.pdf) <https://kunamya.com/demo-viewer-crack-activation-2022-latest/> [https://fastlocalservices.com/wp-content/uploads/2022/06/Open\\_Cinema\\_Tools.pdf](https://fastlocalservices.com/wp-content/uploads/2022/06/Open_Cinema_Tools.pdf) <https://ibioshop.com/blue-explorer-1-3-0-0-free-download-march-2022/> <http://pontienak.com/?p=7663> <http://quitoscana.it/2022/06/06/mini-vmac-10-8-0-1422-crack-3264bit-latest/> [https://calminax.se/wp-content/uploads/2022/06/Audio\\_Dub\\_Pack.pdf](https://calminax.se/wp-content/uploads/2022/06/Audio_Dub_Pack.pdf)